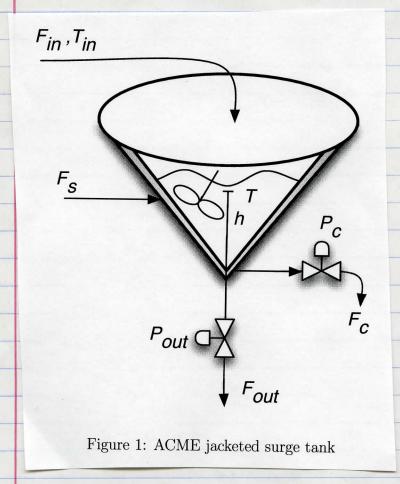

Input variables - things that can change and will affect process operation

Output variables - things that change as a result of process operation.

State variables - those quantities that reflect the "state" of the process.

| #1    | )                        | I Input |       | Output |        |        | State. |
|-------|--------------------------|---------|-------|--------|--------|--------|--------|
|       |                          | manip.  | dist. | mess   | unnear | contr. |        |
| 2 3 d | F                        |         |       |        | V      |        |        |
|       | Fin                      |         | /     |        |        |        |        |
|       | Fin<br>Fout<br>Fs        |         |       |        | /      |        |        |
|       | Fs                       |         |       |        | /      |        |        |
|       |                          |         |       |        |        |        |        |
|       | h                        |         |       |        | /      |        |        |
|       |                          |         |       |        |        |        |        |
|       | Pc                       | /       |       | 5      |        |        |        |
|       | Pc<br>Pout               | /       |       |        |        |        |        |
|       |                          |         |       |        |        |        |        |
|       | T                        |         |       |        | /      |        |        |
|       | Tin                      |         | V     |        |        |        |        |
|       |                          |         |       |        |        |        |        |
|       | •                        |         |       |        |        |        |        |
| 1     | Hin                      |         | /     |        |        |        |        |
|       | Hin<br>HHOUT<br>HS<br>HC |         |       |        | /      |        |        |
|       | H                        |         |       |        |        |        |        |
|       | Hs                       |         | /     |        |        |        |        |
|       | H                        |         |       |        |        |        |        |
|       |                          |         |       |        |        |        |        |
|       | min                      |         | /     |        |        |        |        |
|       | Mous                     |         |       |        | /      |        |        |
|       | M                        |         |       |        |        |        | /      |
|       |                          |         |       |        |        |        |        |

Since I did not indicate any sensors on the diagram, I marked all output variables as unmeasured.

#2/ process model:

- only a mass and energy balances will be required.

a) mass balance (interior of tank)

accumulation = in - out.

dm = min - moot

de = p Fin - p Fout.

Adt = & Fin - & h Pout /h

(1)

- we need to express & in terms of h.

V = Sarea dh = STTr2dh

Los this is a linear relationship Los theo, r=0 and h=2m, r=1m.

:.  $V = \frac{1}{11} \int_{0}^{h} (\frac{1}{2}h^{2}) dh = \frac{1}{4} \int_{0}^{h} h^{2} dh$ 

$$V = \frac{11}{12} k^{3} + k_{0}$$
but  $V(\omega) = 0$  ...  $C = 0$ 

substitute into 1

Simplifying.

b) energy balance (tank interior, not jacket)

40 changes in kinetic and potential energy

can be neglected.

Ps Fs Hs-pHFc Hc where To is an arbitrary reference temperature.

Note that I have chosen to represent the energy moving from the heating jacket to the tank as the enthalpy change of the steam/water in jacket.

You could try to use heat transfer relationships. To do this you would require to heat transfer coefficients, heat transfer area ....

## Some things to understand:

- in most plants, stean is supplied by a common header that is maintained at a constant pressure by the boiler system. System.
- as condensate is removed from the jacket, steam enters to ensure that pressure is constant in the jacket and is the same as the common steam header

- given the temperature difference between the steam and the warm chocolate, steam will immediately condense on the tank wall and condensate will flow down the tank wall, where it will leave via the condensate line.

- the steam jacket will of always be full.

that there is no accumulation of mass in the jacket . (i.e., the steam jacket will operate at steady-state).

if you don't assume this, then you would have to model the change of height of condensate in the jacket. Do you think this would make a big difference to your model?

- some convenient assumptions
up no heat loss to the environment
up no subcooling of the conclensate.
up why is this reasonable?

given this discussion!

PSFSHS-PEFEHE = PEFE SHVap substituting gives: pg dVT = pg Fin Tin-pg Fout Tour + p F SHvap dVT = Fin Tin - Fout Tope + Pattrap Fe Cp Fe Vat+Tat = Fintin-Foot Took + Pe Dittrop Fe II h3 dT + T (Fin-Four) = Fin Tin-Four T + PE Strep FE

TT h3 dT = Fin (Tin-T) + Pestvap Fc.

dT = 12 Fin(Tin-T) + Pesthop Fe]

dt = 17h3 Fin(Tin-T) + Pesthop Fe]

Fe=kele

3

Assumptions:

- i) p, Gp are constant.
- 2) chocolate is well-mixed
- 3) no heat losses
- 4) kinetic and potential energy can be neglected, no work done on the system.
- 5) no subcooling of condensate.
- 6) jacket is operated at steady-state.

Note that I have not included any in output equations and that my state equations now contain only input and output variables.

- I chose the output variable arbitrarily based on what variables I wanted to investigate the transient response for.

Let:

$$y = \begin{bmatrix} h \\ T \end{bmatrix}, \quad y = \begin{bmatrix} h \\ T \end{bmatrix}$$

Pour

Pc

Fc

then the nonlinear model is:

$$\frac{d \chi}{d \chi} = \begin{bmatrix} \frac{4}{\pi \chi_1^2} \left[ u_1 - k u_3 \left[ \frac{1}{\chi_1} \right] \right] \\ \frac{12}{\pi \chi_1^3} \left[ u_1 \left( u_2 - \frac{1}{\chi_2} \right) + \frac{k_1 k_2 x_1 x_2}{\beta c \rho} u_4 \right] \end{bmatrix}$$

$$\nabla_{\chi} = \frac{4}{\pi \chi^{2}} \left[ \frac{2(u_{1} - ku_{3})(\chi_{1})}{\chi_{1}} + \frac{1}{2} k u_{3} \right]$$

$$-\frac{36}{17 \chi^{4}} \left[ \frac{u_{1}(u_{2} - \chi_{2})}{\chi_{2}} + \frac{k_{1} k_{2}}{\rho c \rho} \frac{2 k k_{1} k_{2}}{\mu_{1}} \right]$$

$$= \frac{-12 u_{1}}{17 \chi^{4}} \left[ \frac{u_{1}(u_{2} - \chi_{2})}{\chi_{2}} + \frac{k_{2} k_{1} k_{2}}{\rho c \rho} \frac{2 k_{1} k_{2}}{\mu_{1}} \right]$$

$$= \frac{36}{17 \chi^{4}} \left[ \frac{u_{1}(u_{2} - \chi_{2})}{\chi_{2}} + \frac{k_{2} k_{1} k_{2}}{\rho c \rho} \frac{2 k_{1} k_{2}}{\mu_{1}} \right]$$

$$= \frac{36}{17 \chi^{4}} \left[ \frac{u_{1}(u_{2} - \chi_{2})}{\chi_{2}} + \frac{k_{2} k_{1} k_{2}}{\rho c \rho} \frac{2 k_{1} k_{2}}{\mu_{1}} \right]$$

$$= \frac{36}{17 \chi^{4}} \left[ \frac{u_{1}(u_{2} - \chi_{2})}{\chi_{2}} + \frac{k_{2} k_{1} k_{2}}{\rho c \rho} \frac{2 k_{1} k_{2}}{\mu_{1}} \right]$$

$$= \frac{36}{17 \chi^{4}} \left[ \frac{u_{1}(u_{2} - \chi_{2})}{\chi_{2}} + \frac{k_{2} k_{1} k_{2}}{\rho c \rho} \frac{2 k_{1} k_{2}}{\mu_{1}} \right]$$

$$= \frac{36}{17 \chi^{4}} \left[ \frac{u_{1}(u_{2} - \chi_{2})}{\chi_{2}} + \frac{k_{2} k_{1} k_{2}}{\rho c \rho} \frac{2 k_{1} k_{2}}{\mu_{1}} \right]$$

$$= \frac{36}{17 \chi^{4}} \left[ \frac{u_{1}(u_{2} - \chi_{2})}{\chi_{2}} + \frac{k_{2} k_{1} k_{2}}{\rho c \rho} \frac{2 k_{1} k_{2}}{\mu_{1}} \right]$$

$$= \frac{36}{17 \chi^{4}} \left[ \frac{u_{1}(u_{2} - \chi_{2})}{\chi_{2}} + \frac{k_{2} k_{2}}{\rho c \rho} \frac{2 k_{1} k_{2}}{\mu_{1}} \right]$$

$$= \frac{36}{17 \chi^{4}} \left[ \frac{u_{1}(u_{2} - \chi_{2})}{\chi_{2}} + \frac{k_{2} k_{2}}{\rho c \rho} \frac{2 k_{1} k_{2}}{\mu_{1}} \right]$$

$$= \frac{36}{17 \chi^{4}} \left[ \frac{u_{1}(u_{2} - \chi_{2})}{\chi_{2}} + \frac{k_{2} k_{2}}{\rho c \rho} \frac{2 k_{1} k_{2}}{\mu_{1}} \right]$$

$$= \frac{36}{17 \chi^{4}} \left[ \frac{u_{1}(u_{2} - \chi_{2})}{\chi_{2}} + \frac{k_{2} k_{2}}{\rho c \rho} \frac{2 k_{1} k_{2}}{\mu_{1}} \right]$$

$$= \frac{36}{17 \chi^{4}} \left[ \frac{u_{1}(u_{2} - \chi_{2})}{\chi_{2}} + \frac{k_{2} k_{2}}{\rho c \rho} \frac{2 k_{1} k_{2}}{\mu_{1}} \right]$$

$$= \frac{36}{17 \chi^{4}} \left[ \frac{u_{1}(u_{2} - \chi_{2})}{\chi_{2}} + \frac{k_{2} k_{2}}{\rho c \rho} \right]$$

$$= \frac{36}{17 \chi^{4}} \left[ \frac{u_{1}(u_{2} - \chi_{2})}{\chi_{2}} + \frac{k_{2} k_{2}}{\mu_{2}} \right]$$

$$= \frac{36}{17 \chi^{4}} \left[ \frac{u_{1}(u_{2} - \chi_{2})}{\chi_{2}} + \frac{k_{2} k_{2}}{\mu_{2}} \right]$$

$$= \frac{36}{17 \chi^{4}} \left[ \frac{u_{1}(u_{2} - \chi_{2})}{\chi_{2}} + \frac{k_{2} k_{2}}{\mu_{2}} \right]$$

$$= \frac{36}{17 \chi^{4}} \left[ \frac{u_{1}(u_{2} - \chi_{2})}{\chi_{2}} + \frac{k_{2} k_{2}}{\mu_{2}} \right]$$

$$= \frac{36}{17 \chi^{4}} \left[ \frac{u_{1}(u_{2} - \chi_{2})}{\chi_{2}} + \frac{k_{2} k_{2}}{\mu_{2}} \right]$$

$$= \frac{36}{17 \chi^{4}} \left[ \frac{u_{1}(u_{2} - \chi_{$$

$$\frac{7}{4}g = \begin{bmatrix} 1 & 0 \\ 0 & 1 \\ \frac{-ku_3}{2\sqrt{12}}, 0 \\ 0 & 0 \end{bmatrix}$$

Using the steady-state data.

$$k = 0.3 \frac{m^3}{\text{min} \cdot \text{lm}} = 18 \frac{m^3}{\text{hr Im}}$$

$$F_{6} = \frac{68.75 \, h_{5}/h_{r}}{930 \, h_{5}/m^{3}} = 7.39 \times 10^{-2} \, m_{hr}^{3}$$

$$k_c = \frac{7.39 \times 10^{-2}}{0.5} = 0.148 \frac{\text{m}^3}{\text{hr}}$$

$$T = \frac{68.75 \cdot 2160}{1.5 \times 0.15 \times 60 \cdot 1100} + 30 = 40^{\circ}$$

Substituting:

$$\underline{A} = \begin{bmatrix} -18\pi & 0 \\ 0 & -\frac{108}{11} \end{bmatrix}$$

$$\frac{B}{=} = \begin{bmatrix} \frac{4}{4} & 0 & \frac{72}{11} & 0 \\ -\frac{120}{11} & \frac{108}{11} & 0 & \frac{2160}{11} \end{bmatrix}$$

$$C = \begin{bmatrix} 1 & 0 \\ 0 & 1 \\ 0 & 9 \\ 2 & 0 \end{bmatrix}$$

and the linearized model is

$$\frac{dz}{dt} = Az + By$$

Tremember that these new xu, y variables are in obeviation form about the steady state.

#3

#4) Degrees of Freedom.

Let's use the linearized model.

# of variables = 10

# of fine deivations = 2

# of equations = 6

# of initial conditions = 2

(h, Tonly).

# DOF = 10+2-6-2 = 4

get a unique solution.

In order to simulate the nonlinear system, the dee block of Simulink should be used. In Figure 1 the Simulink model and settings of DEE block have been shown. Note that we assume that the system is initially at steady state. Therefore the values of input variables should also be set as the steady state values except for  $F_{in}$  which will change from 9 to 9.9 for positive change and to 8.1 for negative change.

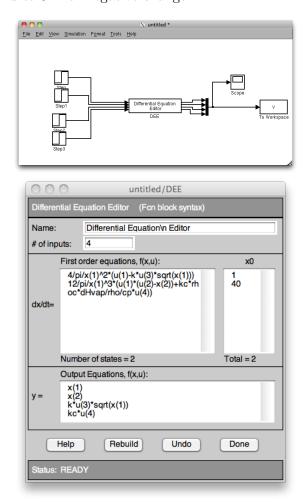

Figure 1. Simulink model of nonlinear system

In order to model the linearized system, one can use the DEE block, but there is block called "state space" which can be found under "continuous" in the library browser. The Simulink model and settings of state space block are shown in Figures 2-4.

Note that if you choose to use DEE block to simulate the linear system, the initial values and steady state values of input variables should be set as zero (as the linearized equations are in terms of deviation variables).

1

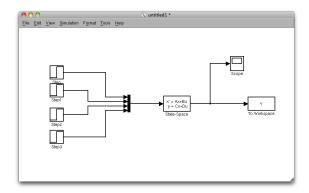

Figure 2. Simulink model of linearized system

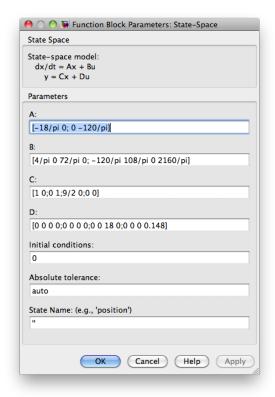

FIGURE 3. State space block settings

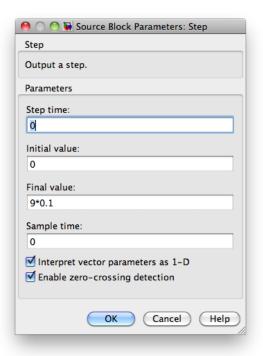

FIGURE 4. Step block settings for linearized system

Figures 5-8 illustrate the simulation results for parts a-d.  $\,$ 

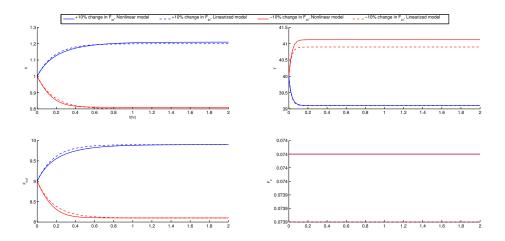

FIGURE 5.  $\pm 10\%$  change in  $F_{in}$ 

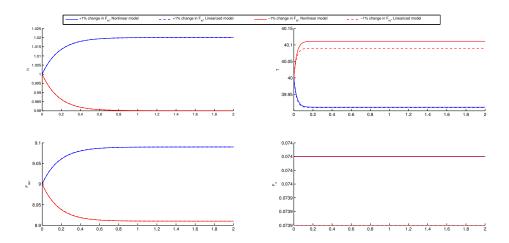

FIGURE 6.  $\pm 1\%$  change in  $F_{in}$ 

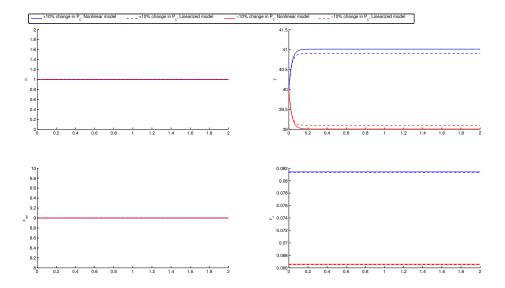

FIGURE 7.  $\pm 10\%$  change in  $P_c$ 

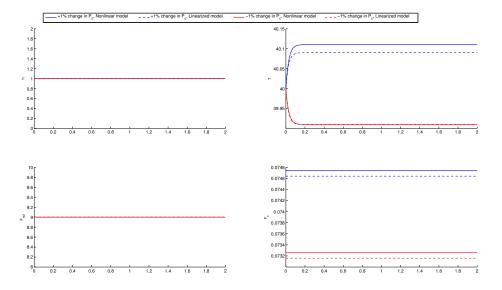

FIGURE 8.  $\pm 1\%$  change in  $P_c$ 

If you have a close look at the figures, the linearized model does surprisingly well for both the small and larger step changes to the inputs. (This is not always the case). As

expected, the deviation between the linear and nonlinear models changes based on the step size and direction. You should expect that the linear model will differ more for larger steps. Also, you can see that the difference between the models is exhibited in both steady-state gains and in the transient responses.